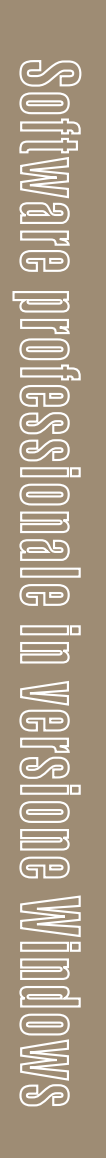

 $\frac{1}{\sqrt{2}}$ 

Leonardo Gualandi - Paolo Zeroni

 $\%$ 

## **CASI SVOLTI di**

## L'APPROVAZIONE AUTOMATICA DEGLI ATTI DI AGGIORNAMENTO DEL CATASTO TERRENI

- $\rightarrow$  Gestione pratica dei casi codificati
- $\rightarrow$  Uso della nuova interfaccia grafica
- $\rightarrow$  Compilazione automaticae verifica del Modello Censuario
- → Applicazione del metodo dei Lotti nel Modello Censuario
- → Proposta di aggiornamento passo per passo
- → Studio della dematerializzazione dei lavori svolti

GRAFILL

 $\rightarrow$  Analisi delle verifiche compiute da Pregeo